## Introduction to the Discrete-Time Fourier Transform and the DFT

<span id="page-0-0"></span>C.S. Ramalingam

Department of Electrical Engineering IIT Madras

## The Discrete-Time Fourier Transform

• The DTFT tells us what frequency components are present

$$
X(\omega)=\sum_{n=-\infty}^{\infty}x[n]e^{-j\omega n}
$$

 $\bullet$   $|X(\omega)|$  : magnitude spectrum  $\angle X(\omega)$ : phase spectrum

**E.g.:** exp( $j\omega_0$ n) has only one frequency component at  $\omega = \omega_0$ 

- exp( $j\omega_0$ n) is an infinite duration complex sinusoid
- $X(\omega) = 2\pi \delta(\omega \omega_0)$   $\omega \in [-\pi, \pi)$
- the spectrum is zero for  $\omega \neq \omega_0$
- $\cos(\omega_0 n)$  and  $\sin(\omega_0 n)$  have frequency components at  $\pm \omega_0$ 
	- phase spectra for sin and cos are different

## The Discrete-Time Fourier Transform

• The DTFT is periodic with period  $2\pi$ 

$$
X(\omega + 2\pi) = \sum_{n=-\infty}^{\infty} x[n]e^{-j(\omega + 2\pi)n}
$$

$$
= X(\omega)
$$

- $X(\omega)$  is also commonly denoted by  $X(\mathrm{e}^{j\omega})$ 
	- the notation  $X(e^{j\omega})$  conveys the periodicity explicitly
- $\bullet X(\omega)$  over one period contains all the information
	- typically we consider either  $[0, 2\pi)$  or  $[-\pi, \pi)$
- DTFT of  $exp(i\omega_0 n)$  over all  $\omega$ :

$$
X(\omega)=\sum_{k=-\infty}^{\infty}2\pi\,\delta(\omega-\omega_0+2\pi k)
$$

#### Inverse DTFT

$$
\bullet \ \ x[n] = \frac{1}{2\pi} \int_{-\pi}^{\pi} X(e^{j\omega}) e^{j\omega n} d\omega
$$

Example:

$$
\frac{1}{2\pi}\int_{-\pi}^{\pi}2\pi\,\delta(\omega-\omega_0)\,e^{j\omega n}\,d\omega=e^{j\omega_0 n}
$$

• If  $\omega_0 = 0$ , then  $x[n] = 1$  for all *n*, i.e., DC sequence Its transform is an impulse located at  $\omega = 0$  with strength  $2\pi$ 

#### Convolution-Multiplication Property

Multiplication in one domain is equivalent to convolution in the other domain

• 
$$
x[n] \cdot y[n] \stackrel{\text{DTFT}}{\longleftrightarrow} \frac{1}{2\pi} X(\omega) \circledast Y(\omega)
$$
  
\n•  $x[n] * y[n] \stackrel{\text{DTFT}}{\longleftrightarrow} X(\omega) \cdot Y(\omega)$   
\n•  $x[n] * y[n] = \sum_{k=-\infty}^{\infty} x[k] y[n-k]$   
\n $X(\omega) \circledast Y(\omega) = \int_{-\pi}^{\pi} X(\theta) Y(\omega - \theta) d\theta$ 

## Rectangular Window and its Transform

• Rectangular window:

$$
w[n] = 1 \qquad n = -N, \dots, 0, \dots N
$$
  
• 
$$
W(\omega) = \frac{\sin(2N + 1)\omega/2}{\sin \omega/2}
$$

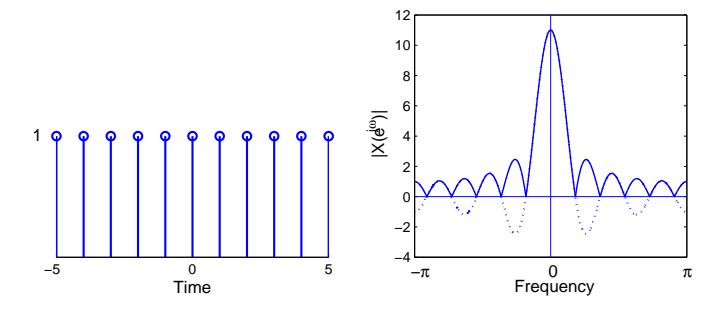

#### Some Observations

$$
\bullet \ \ W(e^{j\omega})\big|_{\omega=0}=2N+1
$$

• First zero crossing occurs when 
$$
\omega = \frac{2\pi}{2N+1}
$$

- Number of zero crossings  $= 2N$
- As N increases, main lobe height increases and width decreases
- Transform of  $exp(j\omega_0 n)$  w[n] has its mainlobe centred at  $\omega_0$

$$
DTFT(x[n] \cdot w[n]) = \frac{1}{2\pi} X(\omega) \circledast W(\omega)
$$
  
=  $\delta(\omega - \omega_0) \circledast W(\omega)$   
=  $W(\omega - \omega_0)$ 

• DTFT 
$$
(\cos(\omega_0 n) w[n]) = \frac{1}{2}W(\omega - \omega_0) + \frac{1}{2}W(\omega + \omega_0)
$$

#### Windowed Sinusoid Example

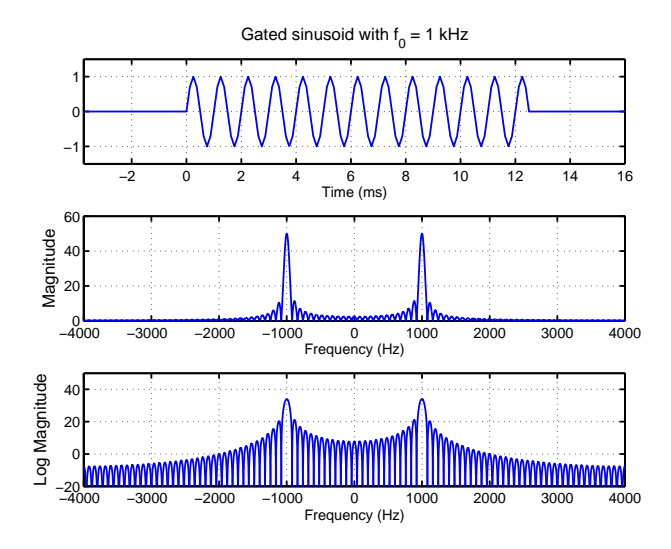

## Single Real Sinusoid Frequency Estimation

- $\bullet$   $f_0$  is estimated from peak location
- In general, the peaks are not exactly at  $\pm f_0$
- This is because of sidelobe interference
- $\bullet$  If  $f_0$  is closer to DC
	- sidelobe interference increases
	- shifts peak further away from true location
- Interference is least when sinusoidal frequency is at  $f_s/4$

#### Examples of Peak Shifting

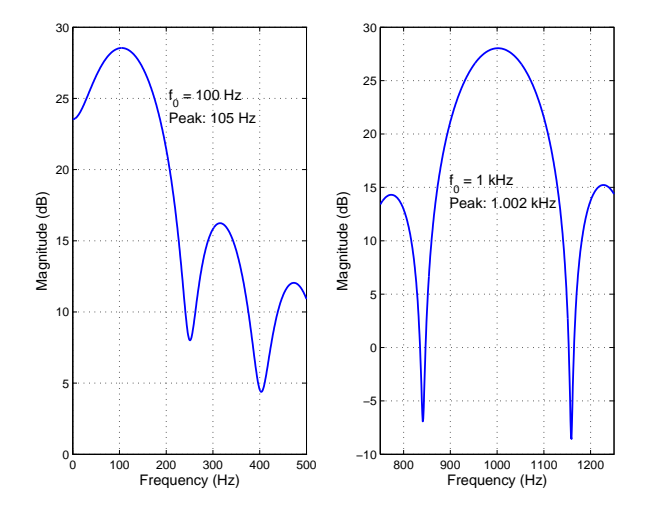

#### **Effect of Increased Data Length**

Longer duration sinusoid's spectrum is narrower

 $\bullet$  less sidelobe interference  $\Rightarrow$  peak closer to true value

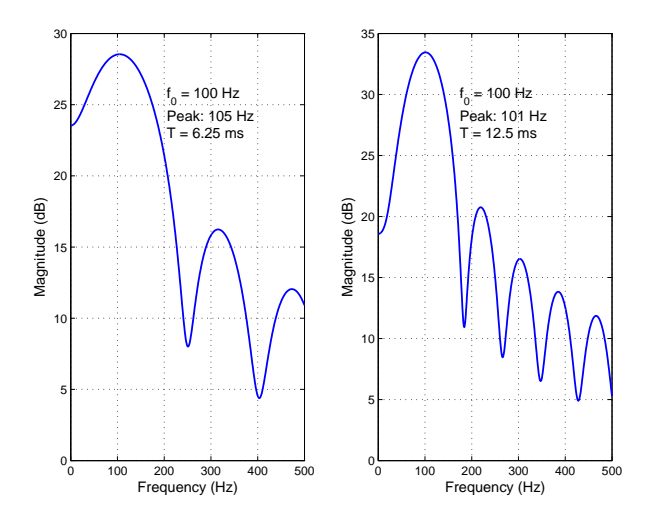

- Useful for data containing sinusoids
- Sidelobes of a stronger sinusoid will mask the main lobe of a nearby weak sinusoid
- We multiply  $x[n]$  by data window  $w[n]$  before computing the DTFT
	- if we merely truncate a signal, it is equivalent to applying a rectangular window
- Why consider non-rectangular windows?
	- sidelobes fall of faster
	- nearby weaker sinusoid becomes more visible
	- price paid: main lobe of each sinusoid broadens
		- two close peaks may merge into one

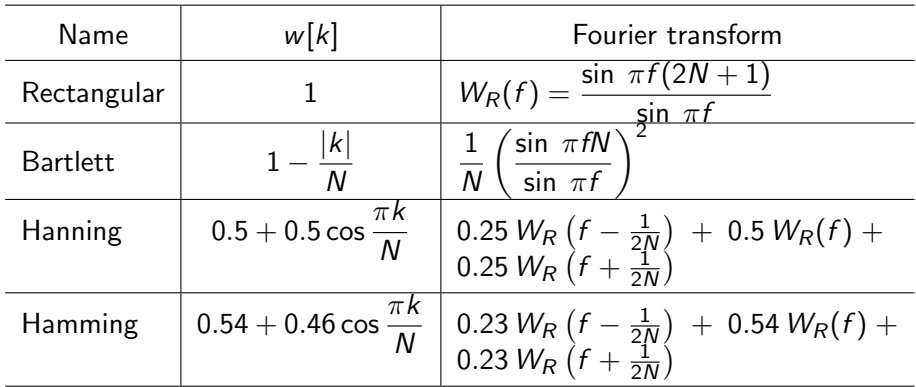

 $w[k] = 0$  for  $|k| > N$ 

## Windowed Sinusoid

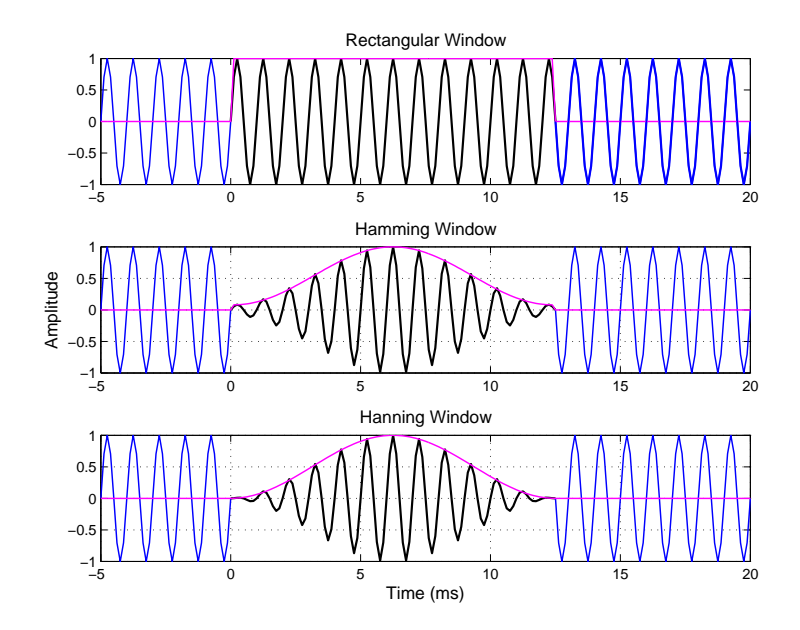

# Hamming Vs. Hanning

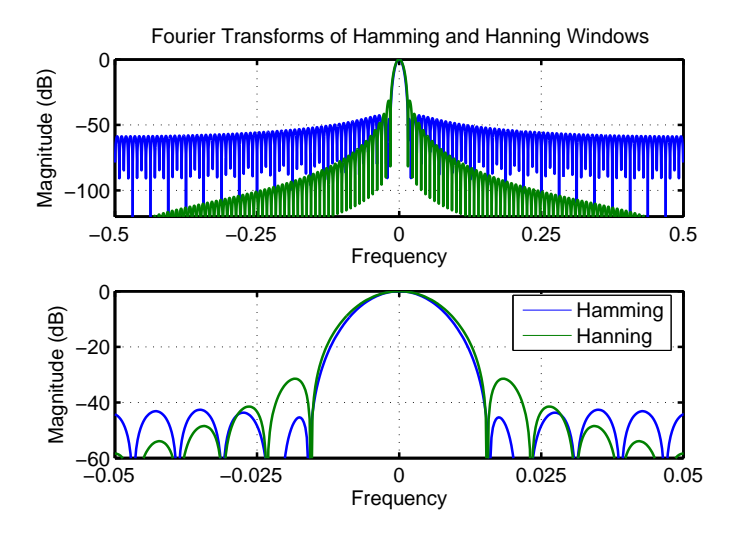

## Example: How Many Sine Waves Are there?

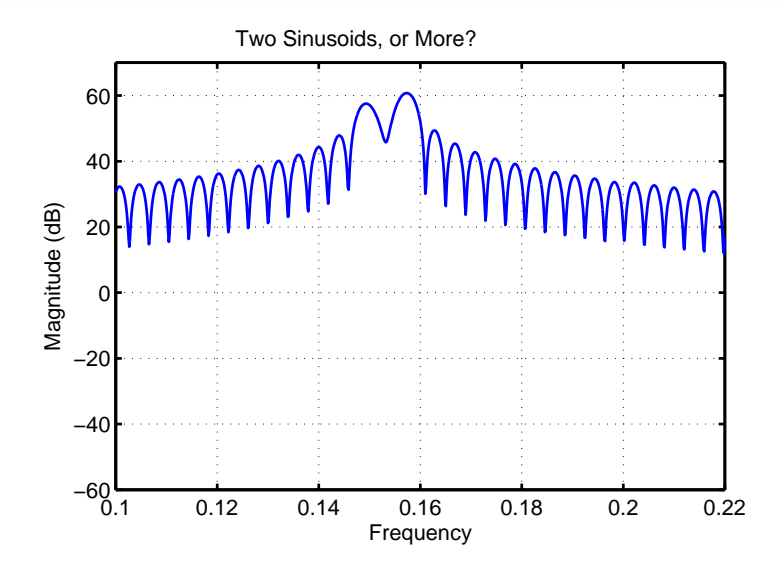

## Example: Three Sine Waves

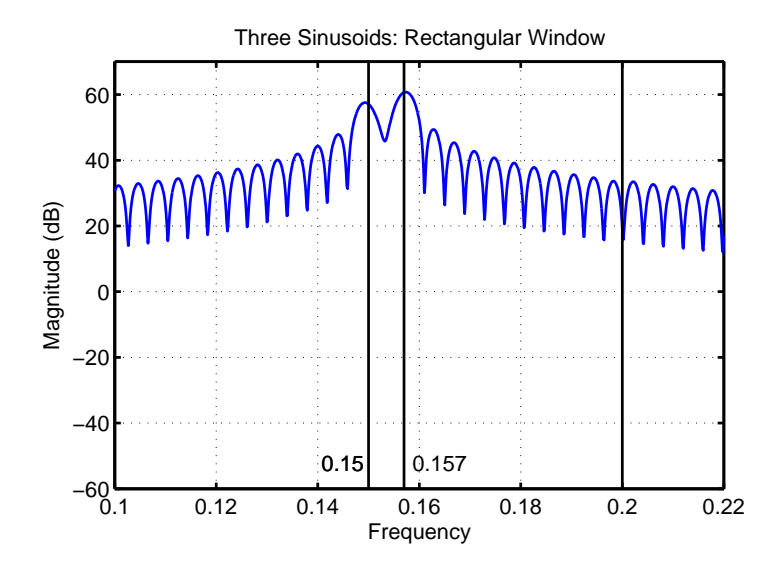

## Example: Three Sine Waves

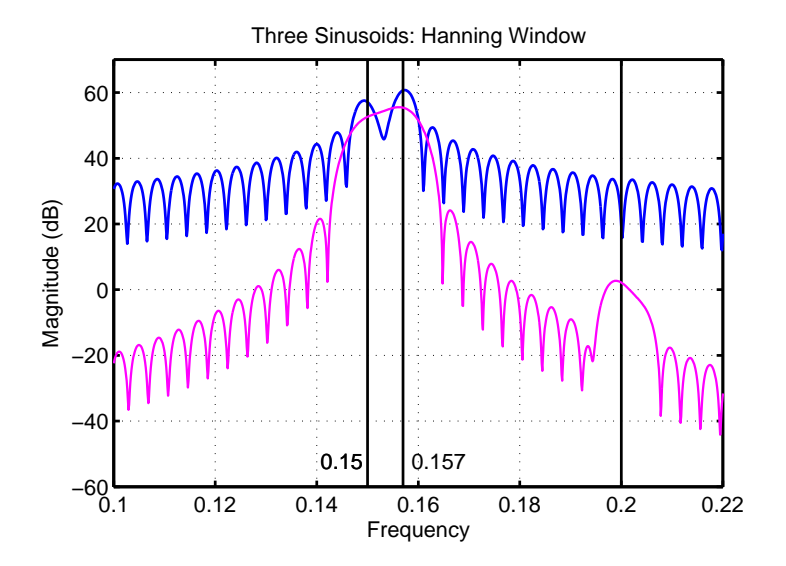

## Three Sine Waves

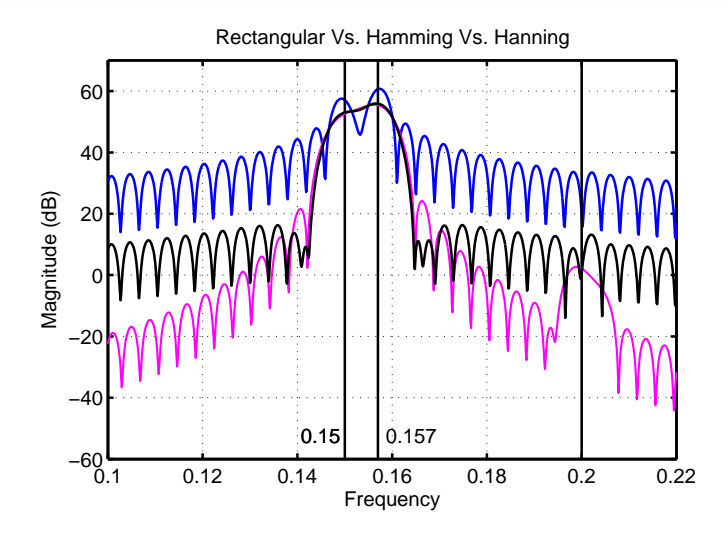

### Three Sine Waves: Three Diffrent Data Lengths

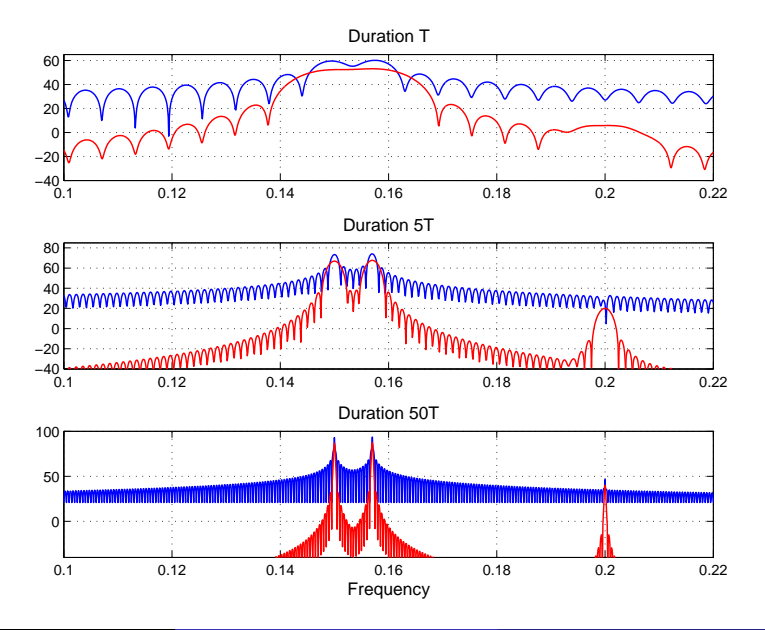

### The Discrete Fourier Transform

- Since  $\omega$  is a continuous variable,  $X(\omega)$  cannote be evaluated on a computer
- The Discrete Fourier Transform (DFT) is amenable to machine compuation
- Let  $x[n]$  be defined over the interval  $0, 1, \ldots, N-1$  and zero otherwise

$$
\bullet \quad \left[ X[k] \stackrel{\text{def}}{=} \sum_{n=0}^{N-1} x[n] \, e^{-j\frac{2\pi k}{N}n} \quad k=0,1,\ldots,N-1 \right]
$$

- $X[k + N] = X[k]$  i.e., only N distinct values are present
- $\bullet$  The  $X[k]$ 's are called the DFT coefficients

• The inversion formula is

$$
\bar{\mathbf{x}}[n] = \frac{1}{N} \sum_{k=0}^{N-1} X[k] e^{j\frac{2\pi k}{N}n}
$$

Why is the inverse  $\tilde{x}[n]$  and not  $x[n]$ ?

- $\tilde{x}[n + N] = \tilde{x}[n]$ , i.e., inverse is periodic with period N  $x[n] = \tilde{x}[n]$  for  $n = 0, 1, \ldots, N-1$
- **•** Even though we start off with an aperiodic signal, the inverse transform gives a periodic signal
- But over the fundamental period, the inverse transform equals the original aperiodic signal

## $DFT =$  Sampled Version of DTFT

Recall

$$
X(\omega) = \sum_{n=0}^{N-1} x[n] e^{-j\omega n}
$$

• Evaluate  $X(\omega)$  at N uniformly spaced points in the interval  $[0, 2\pi)$ , i.e.,

$$
X(\omega)|_{\omega=\frac{2\pi k}{N}} = \sum_{n=0}^{N-1} x[n] e^{-j\frac{2\pi k}{N}n}
$$

$$
= X[k]
$$

- DFT coefficients can be viewed as samples of  $X(\omega)$  $\bullet$
- Since  $X(\omega + 2\pi) = X(\omega)$ , the samples of  $X(\omega)$  are also periodic
	- provides another explanation for why  $X[k + N] = X[k]$

# Frequency domain sampling introduces time-domain periodicity!

- Sampling in the frequency domain leads to periodic repetition in the time domain
- Repetition period is  $N$
- If we sample the DTFT at  $L (> N)$  points, the repetition period will be  $L (> N)$
- If  $x[n]$  is of duration N, then  $X(\omega)$  has to be sampled at least at N points to avoid aliasing in the time domain

## Effect of Zero-Padding

$$
\bullet\ X(\omega)=\sum_{n=0}^{N-1}x[n]e^{-j\omega n}
$$

- Append  $L N$  zeros  $x[n]$  and compute the L-point DFT of the padded sequence
- This is equivalent to sampling  $X(\omega)$  at  $L (> N)$  points:

$$
X[k] = \sum_{n=0}^{N-1} x[n] e^{-j2\pi nk/L} \qquad k = 0, 1, ..., L-1
$$

• The underlying  $X(\omega)$  remains the same, since it depends only on  $x[n]$ ,  $n = 0, 1, \ldots, N - 1$ 

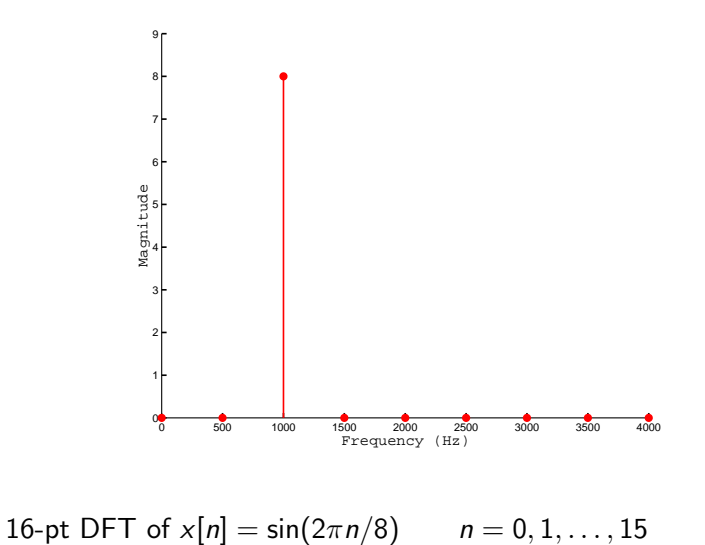

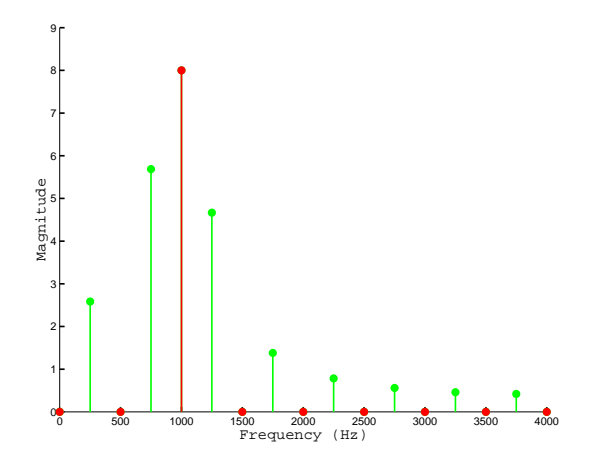

32-pt DFT of  $x[n]$ : 16 signal samples padded with 16 zeros

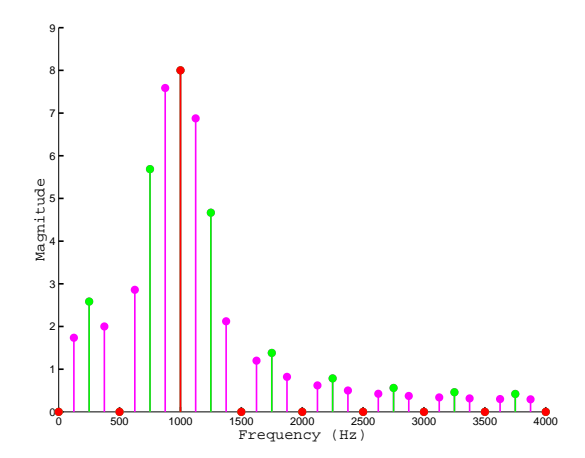

64-pt DFT of  $x[n]$  (zero-padded)

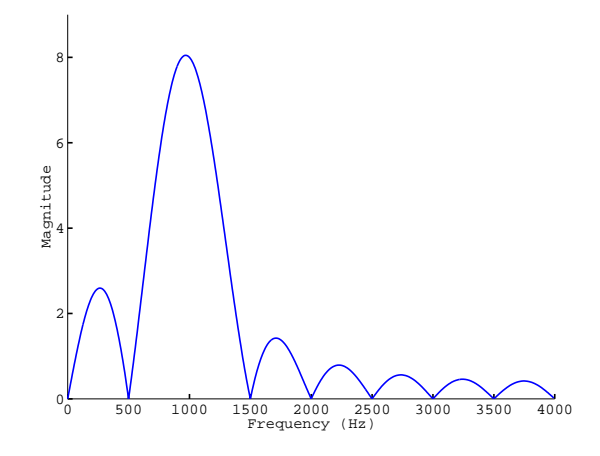

DTFT of  $x[n] = \sin(2\pi n/8)$ 

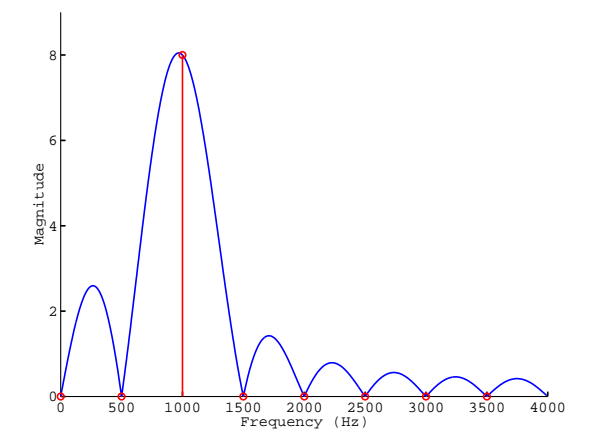

#### DTFT and 16-pt DFT

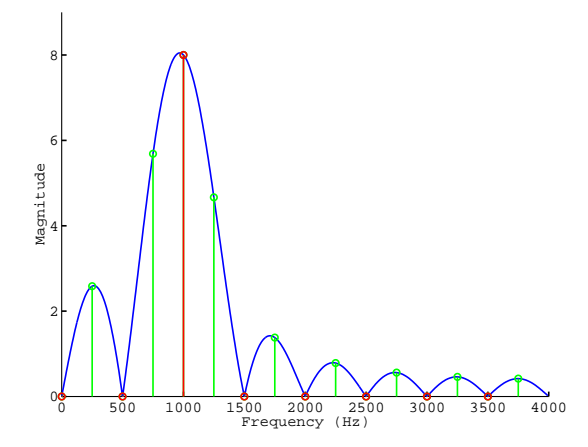

DTFT and 32-pt DFT

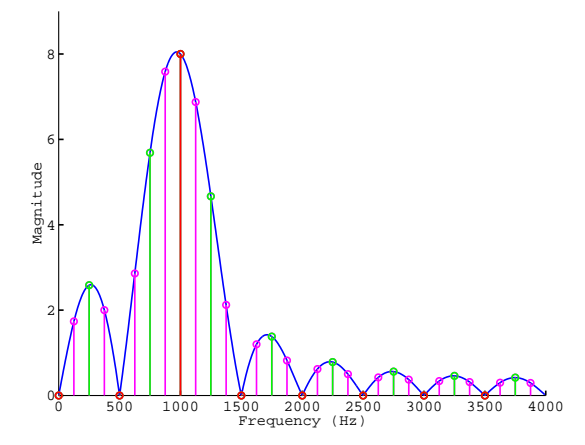

#### DTFT and 64-pt DFT

## Relationship Between Analog and Digital Spectra

- Recall  $x[n] = x(nT_s)$
- $\mathsf{x}(t) \overset{\mathsf{CTFT}}{\longleftrightarrow} \mathsf{X}(\Omega)$
- $x[n]$ 's DTFT  $X(\omega)$  is related to  $x(t)$ 's CTFT  $X(\Omega)$  as follows:
	- Amplitude scaling by  $\frac{1}{\mathcal{T}_\mathrm{s}}$
	- Periodic repetition due to sampling
	- Frequency axis scaling by  $F_s = \frac{1}{T_s}$

## Relationship Between Analog and Digital Frequencies

- A frequency  $\omega_0$  ( $f_0$ ) in the DTFT corresponds to  $\omega_0 \cdot F_s$  rad/s  $(f_0 \cdot F_s Hz)$
- Converting DFT bin to digital and analog frquencies: Let  $X[k]$  be an N-point DFT. The digital and analog frequencies corresponding to bin  $k$  are:

\n- 0-based index: 
$$
\frac{k}{N}
$$
\n- $\frac{k}{N} \cdot F_s$  Hz
\n- 1-based index:  $\frac{k-1}{N}$
\n- $\frac{k-1}{N} \cdot F_s$  Hz
\n

If  $F_s$  is not known, it is not possible to know the true analog frequency given knowledge about DTFT/DFT